13 ISBN 9789865836394

页数:384

版权说明:本站所提供下载的PDF图书仅提供预览和简介以及在线试读,请支持正版图书。

www.tushu000.com

CH<sub>01</sub>  $1.1$  $1.2<sub>1</sub>$ CH02HTML 2.1 HTML<br>2.2 HTML 2.2 HTML<br>2.3 Dreamy Dreamweaver HTML 24 XHTML 25 26 27  $CHOB$   $CSS 3-2$ 3.1 CSS 3.2 Dreamweaver CSS 33 CSS 34 CSS 35CSS 36 37 CH<sub>O</sub>4  $4.1$  $42<sub>1</sub>$  $43$ 44 CH<sub>05</sub>  $51$ 5.2 XMind 5.3 XMind  $54$  PNG 5.5 PDF 5.6 CH06  $61$ 6.2 XMind 63 CH07  $7.1$  $7.2$ CH<sub>08</sub> 8.1 82 CHO<sub>92</sub> chose services and a series services services and a series services services services services services services services services services services services services services services services services services se 9.1 Dreamweaver

 $9.2$  DIV 9.3 9.4 9.5 9.6 小結 CH<sub>10</sub>  $10.1$ 10.2  $CH11$ 11.1 Photoshop 11.2 Illustrator  $11.3$  $CH12$  $12.1$  $12.2$  $12.3$ CH13 Logo  $13.1$  Logo 13.2 CH14 Header 14.1 Fireworks Illustrator  $14.2$  $CH15$  $15.1$ 15.2  $15.3$ CH16<br>161\_blank.html styles.css 16.1 \_blank.html<br>16.2 CSS 3D CSS 3D 16.3 16.4 gridContainer 165 16.6 16.7 16.8 手機版網頁的切版流程(中小型區塊) 16.9 PC 16.10 CH17 Edge Inspect  $17.1$  $17.2$  $17.3$ 17.4 A<sub>1</sub> A1.1 Adobe ID A1.2 Adobe Creative Suite

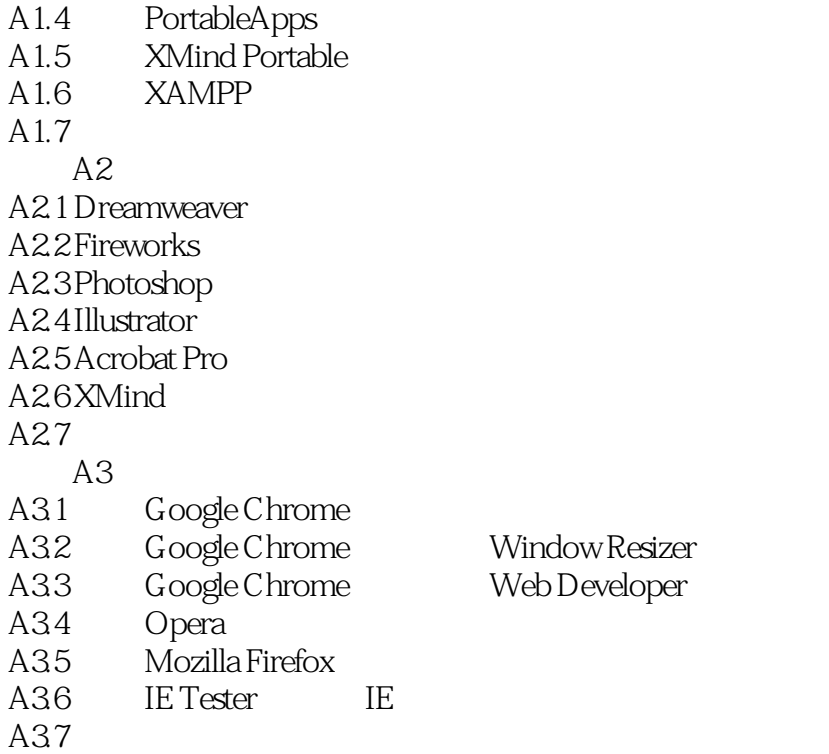

本站所提供下载的PDF图书仅提供预览和简介,请支持正版图书。

:www.tushu000.com